# Package 'relSim'

December 6, 2019

Type Package Title Relative Simulator Version 0.3-1 Date 2019-12-05 Author James M. Curran Maintainer James M. Curran <j. curran@auckland.ac.nz> Description A set of tools to explore the behaviour statistics used for forensic DNA interpretation when close relatives are involved. The package also offers some useful tools for exploring other forensic DNA situations. Encoding UTF-8 License GPL  $(>= 2)$ Imports stats, graphics, xtable, multicool, utils, rvest, stringr, xml2 **Depends**  $R$  ( $>= 2.10$ ) LinkingTo Rcpp LazyData true RoxygenNote 6.1.1 SystemRequirements C++11 NeedsCompilation yes Repository CRAN Date/Publication 2019-12-06 12:20:07 UTC

## R topics documented:

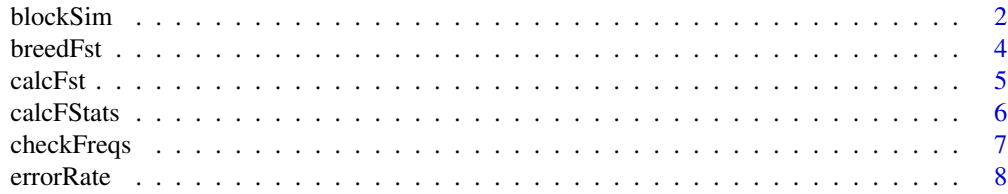

<span id="page-1-0"></span>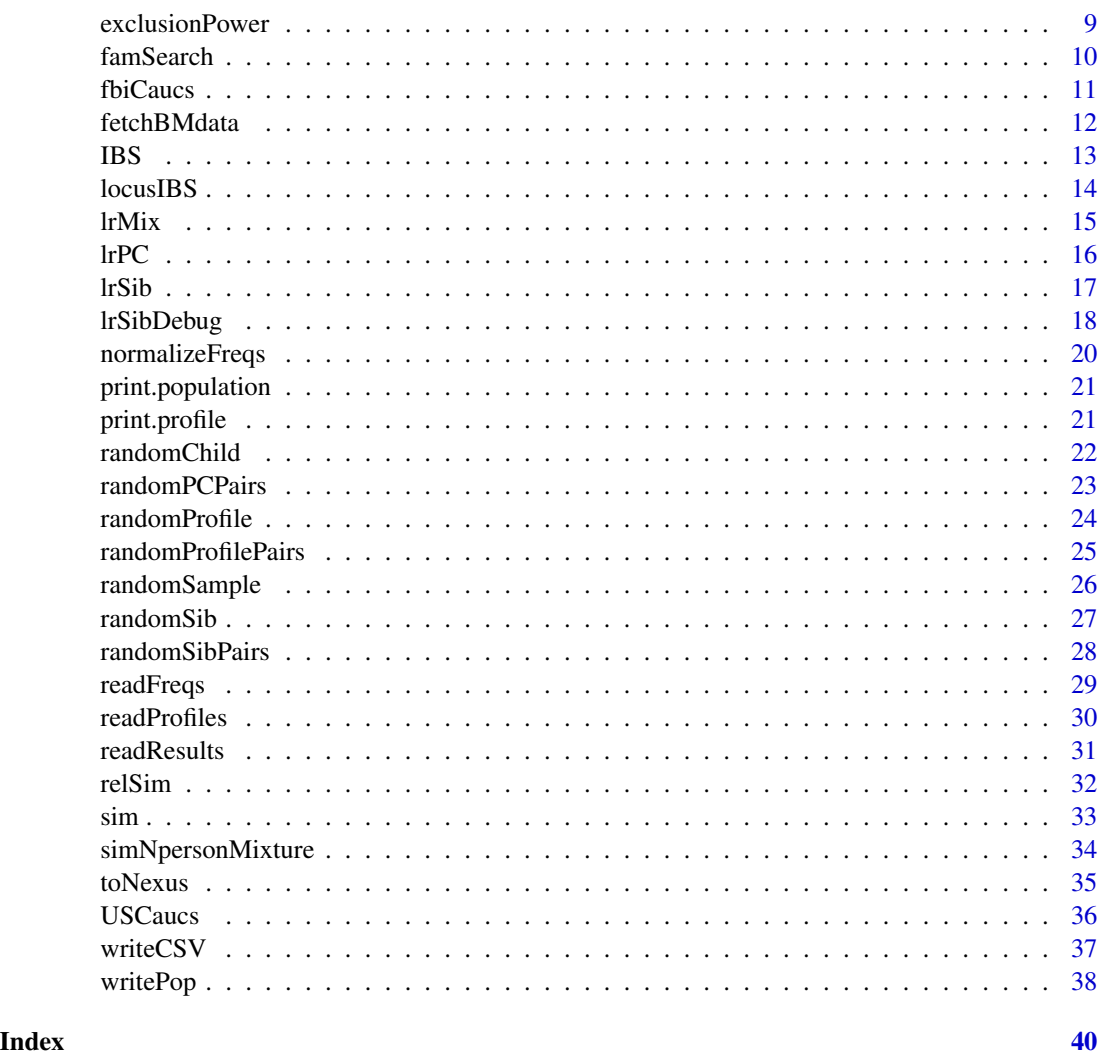

blockSim *Perform relatives simulations using large memory blocks in C*

#### Description

Generate N pairs with a given relationship, calculate the LR for sibs, parent-child and the number of matching alleles and count the number of pairs that meet the threshold criteria.

#### Usage

```
blockSim(N, Freqs, rel = "UN", ibsthresh = NULL, kithresh = NULL,
 code = 1, falseNeg = TRUE, BlockSize = N/10,
  showProgress = FALSE)
```
#### blockSim 3

#### Arguments

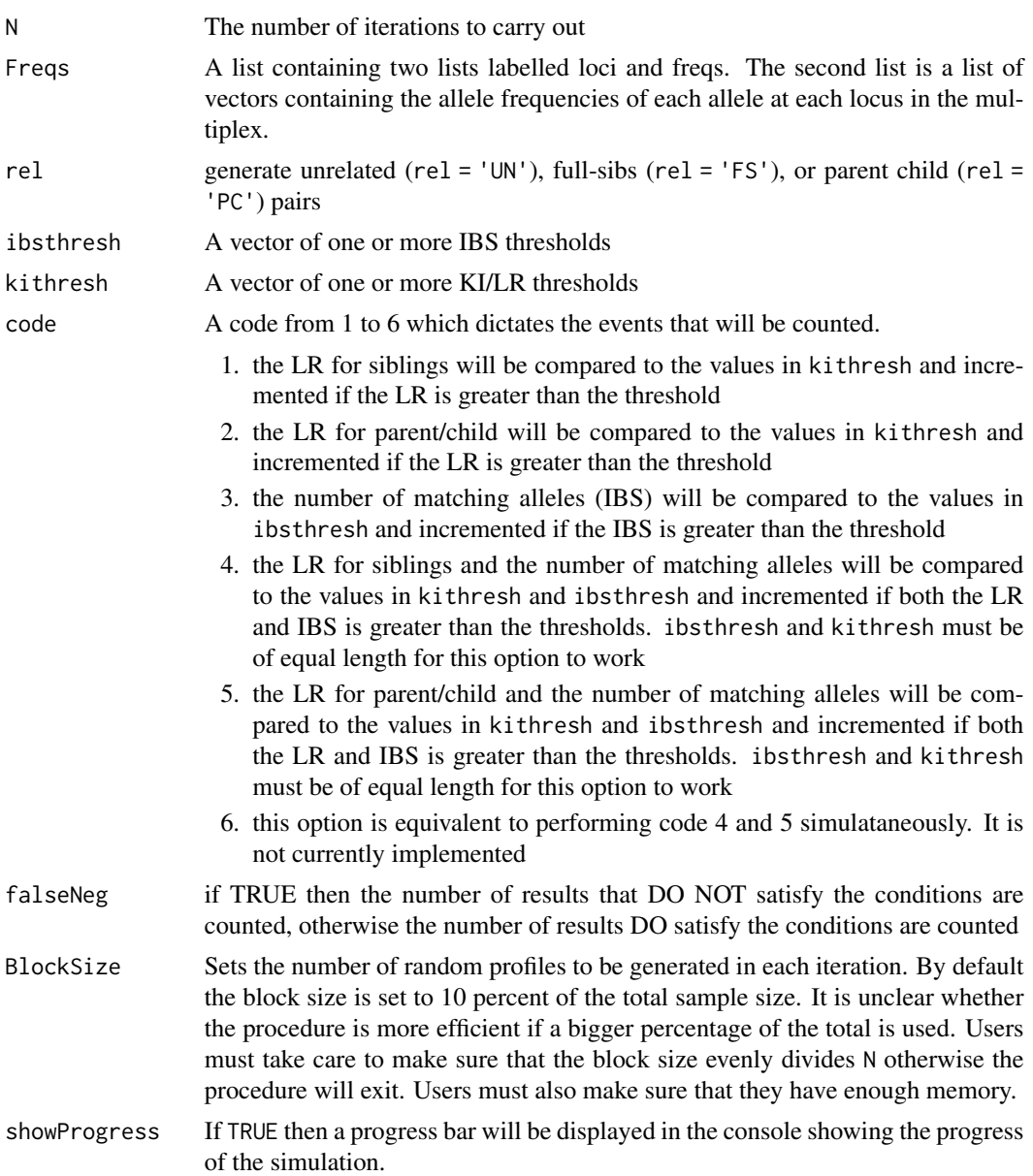

#### Details

This function is used for fast accurate estimation of false positive and false negative rates. It achieves part of its speed by block exectution in C, and part by not saving the LR or IBS results. It can do 1 billion iterations in about an hour.

#### Value

A vector containing the number of profile pairs that satisfied the threshold conditions

#### Author(s)

James M. Curran

#### See Also

sim

#### Examples

```
## not run
## this counts the number of unrelated pairs that are falsely identified
## as siblings using the policy that there are 16 or more matching
## alleles, and the LR/KI is greater than 100,000
## this is a very rare event for the FBI Caucasians with a frequency of
## about 4-5 times in 10 million pairs
## Not run:
data(fbiCaucs)
N = 1e8
ki = 1e5
ibs = 16code = 5BlockSize = 1e6
blockSim(N, fbiCaucs, rel = "UN", ibsthresh = ibs, kithresh = ki,
         code = code, falseNeg = FALSE, BlockSize = BlockSize)
## End(Not run)
```
breedFst *Breed a population with an approximate level of* θ*(*F*\_*ST*)*

#### Description

This function simulates a population with an approximate level of population substructure. This is achieved by subdividing a population into equal sized subpopulations and allowing them to breed within themselves for

$$
t = \frac{\log_e(1-\theta)}{\log\left(1-\frac{1}{2N_s}\right)}
$$

generations, where  $N<sub>s</sub>$  is the number of individuals in each subpopulation. This will produce a population with an estimated coancestry coefficient approximately equal to  $\theta$ 

#### Usage

```
breedFst(Freqs, theta = 0.01, N = 10000, ns = 10, DNAtools = FALSE)
```
<span id="page-3-0"></span>

#### <span id="page-4-0"></span>calcFst 5

#### Arguments

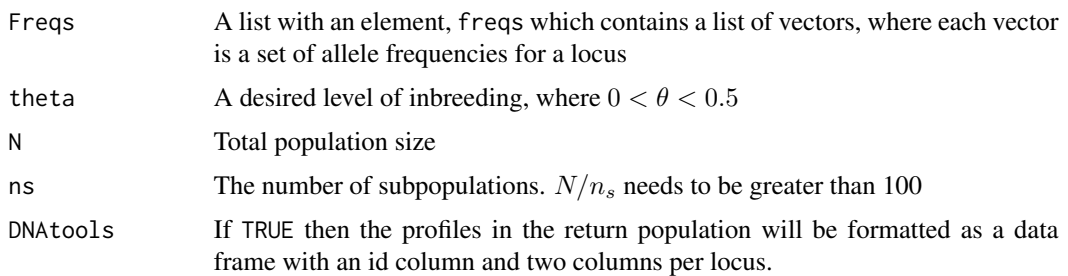

#### Value

An object of class 'population' which is a list with the following elements

- profiles a vector of profiles where the level of inbreeding is approximately equal to  $\theta$
- nProfiles the total number of individuals in the population
- nSubpops the number of sub-populations in the population
- nLoci the number of loci each individual is typed at
- theta the desired level of substructure in the population. The actual value will be near to this.
- Freqs a Freq object representing the ancestral frequencies of the population

#### Author(s)

James M. Curran

#### Examples

```
data(USCaucs)
pop = breedFst(USCaucs)
```
#### Description

This procedure uses the method of Weir and Cockerham to estimate  $\theta$  ( $F_{ST}$ ) for a population with substructure

#### Usage

calcFst(Pop, subPopIdx = NULL)

#### <span id="page-5-0"></span>Arguments

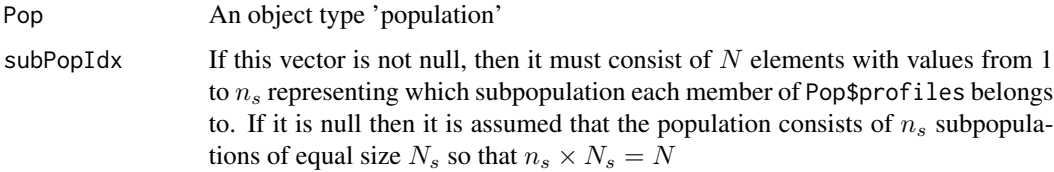

#### Value

A vector of length  $n_{loci} + 1$  with locus-wise  $\theta$  values and an overall  $\theta$  value for the population

#### Author(s)

James M. Curran

#### References

Weir, B.S., Genetic Data Analysis II, (1996) p.173–179, Sinauer, Sunderland, MA.

#### See Also

breedFst

#### Examples

```
data(USCaucs)
p = breedFst(USCaucs)
fst = calcFst(p)fst
```
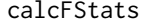

Calculate locus-wise and population  $\theta = F\_ST$ ,  $F = F\_IT$ , and f = F*\_*IS *values*

#### Description

This procedure uses the method of Weir and Cockerham to estimate  $\theta = F_{ST}$ ,  $F = F_{IT}$ , and  $f = F_{IS}$  for a population with known substructure

#### Usage

calcFStats(Pop, subPopIdx = NULL)

#### <span id="page-6-0"></span>checkFreqs 7

#### Arguments

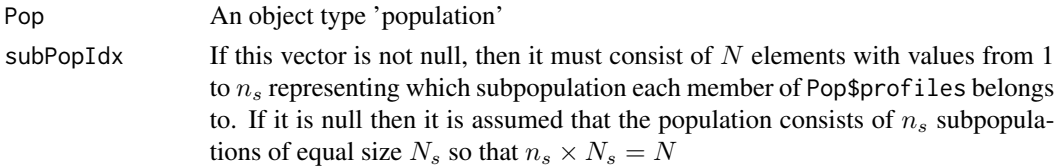

#### Value

A vector of length  $n_{loci} + 1$  with locus-wise  $\theta$  values and an overall  $\theta$  value for the population

#### Author(s)

James M. Curran

#### References

Weir, B.S., Genetic Data Analysis II, (1996) p.173–179, Sinauer, Sunderland, MA.

#### See Also

breedFst

#### Examples

```
data(USCaucs)
set.seed(123)
p = breedFst(USCaucs)
fstats = calcFStats(p)
fstats
```
checkFreqs *Make sure that the frequencies are such*

#### Description

Checks whether a list of frequencies at a series of genetic loci both sum to one and lie between 0 and 1.

#### Usage

```
checkFreqs(Freqs)
```
#### Arguments

Freqs A list containg elements loci and freqs. freqs is a list of vectors containing the frequencies at the given loci.

#### <span id="page-7-0"></span>Details

If a locus fails to sum to one, or there are alleles which fall below zero or above one, then a warning message will be returned for each item in error.

#### Author(s)

James M. Curran

#### See Also

normalizeFreqs

#### Examples

```
data(fbiCaucs)
checkFreqs(fbiCaucs)
## induce an error
fbiCaucs$freqs[[1]] = runif(10)
```
checkFreqs(fbiCaucs)

errorRate *Returns the false positive or false negative rates for a set of IBS and/or KI thresholds*

#### Description

This function is used to calcalate the various tables in the work of Ge et al. and Balding et al. Specifically it can be used to calculate the false positive rate for unrelated pairs being identified as full-sibs or parent-child pairs under differing levels of IBS or KI (or both) thresholds. It can also be used to calculate the false negative rates for full-sib, or parent-child, pairs being identified as unrelated, again with differing levels of IBS, KI or both.

#### Usage

```
errorRate(simResults, bIBS = TRUE, bKI = FALSE, rel = "UN",
  IBSthresh = 14:17, KIthresh = c(1000, 10000, 1e+05, 1e+06),
  nLoci = 13
```
#### Arguments

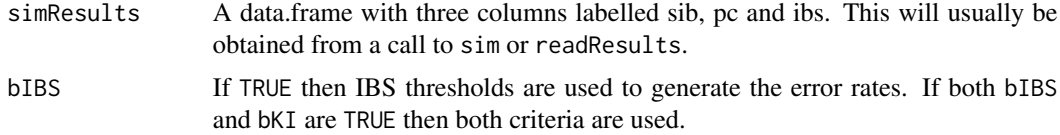

#### <span id="page-8-0"></span>exclusionPower 9

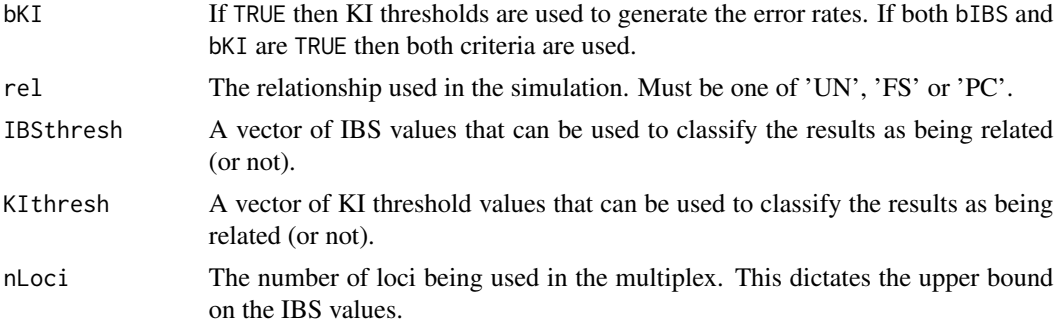

#### Value

A vector (or a two-column matrix) of false negative or false positive rates. If the relationship is 'UN' then false positive rates are returned for parent-child and full-sibs, with parent-child being in column 1 and full-sibs in column 2. If the relationship is 'PC' then the false negative rate is returned for parent-child pairs, and if it is 'FS' then the false negative rate for full-sibs.

#### Author(s)

James M. Curran

#### See Also

sim, readResults

#### Examples

```
## not run
## Not run: data(fbiCaucs)
unrel = sim(10000)
errorRate(unrel)
```
## End(Not run)

exclusionPower *Calculate the exclusion power of a multiplex by locus*

#### Description

Calculates the exclusion power

$$
1 - 2\left(\sum_{i=1}^{n_l} p_i^2\right)^2 - 4\sum_{i=1}^{n_l} p_i^4
$$

at each locus for a set of allele frequencies.

#### Usage

```
exclusionPower(Freqs)
```
#### Arguments

```
Freqs A list containing two vectors and a list, called loci, counts, and freqs. The
                  elements of loci are the loci present in the multiplex. The elements are freqs a
                  vectors of allele frequencies for the locus. The elements of counts are irrelevant
                  here.
```
#### Value

The exclusion power for each locus.

#### Author(s)

James M. Curran

#### References

NRC II, Evaluation of Forensic Evidence, (1996), p.96, National Academy Press.

#### Examples

```
data(USCaucs)
ep(USCaucs)
```
## get the multiplex wide exclusion power 1 - prod(1-ep(USCaucs))

```
famSearch Search a database for siblings or children
```
#### Description

This function searches a database of profiles for either a sibling or a child

#### Usage

famSearch(profiles, siblings, children, listFreqs, step)

<span id="page-9-0"></span>

#### <span id="page-10-0"></span>fbiCaucs 11

#### Arguments

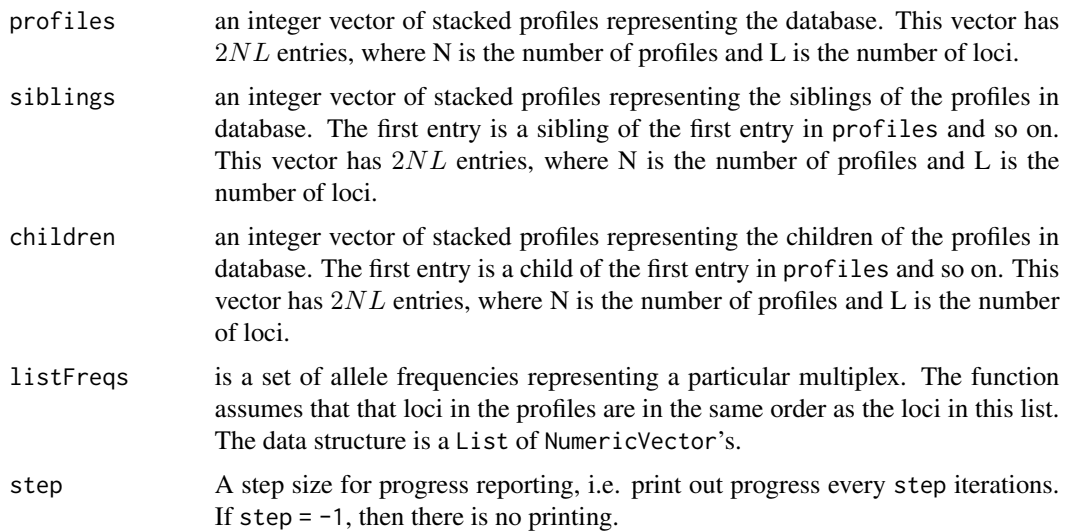

#### Value

a List containing two dataframes, one called sibs and one called children. Each dataframe has results from searching for either the sibling or the child in the database. For each entry there is a record of which profile gave the highest LR (and its value), and the position of the actual sibling or parent/child in the database (and its respective LR).

#### Author(s)

James Curran

fbiCaucs *CODIS STR Loci allele frequency data*

#### Description

This data structure

#### Format

This data set is a list which has two sub-lists. The lists are named loci and freqs. loci is a vector of the 13 CODIS STR locus names. freqs is a list of 13 vectors, each vector contains the allele frequencies published for US Caucasians in Budowle et al. (2001).

#### Author(s)

James M. Curran

#### <span id="page-11-0"></span>References

Budowle B, Shea B, Niezgoda S, Chakraborty R. (2001), *CODIS STR loci data from 41 sample populations*, J. Forensic Sci. 46:453-89.

#### See Also

USCaucs

#### Examples

```
data(fbiCaucs)
names(fbiCaucs)
fbiCaucs$loci
names(fbiCaucs$freqs)
fbiCaucs$freqs[[1]]
names(fbiCaucs$freqs[[1]])
fbiCaucs$freqs[[1]][1]
```
fetchBMdata *Retrieve data from Budowle and Moretti (1999) from the web*

#### Description

Retreives the Budowle and Moretti (1999) and compiles the allele frequency tables needed for the other parts of this package such as sim.

#### Usage

 $fetchBMdata(url = NULL, id = NULL)$ 

#### Arguments

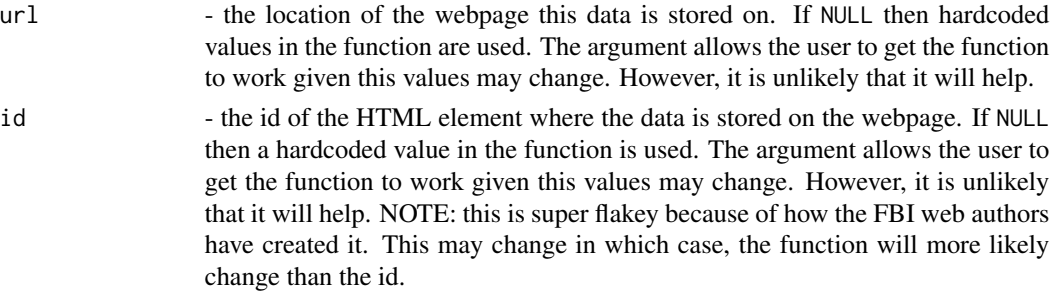

#### Details

The first three populations have data on 20 loci, the second three on 13 loci. The missing values (0's in the raw data) have been dropped and are not used in calculating the frequencies. This function will not work if you are not connected to the internet, or access to the internet is blocked.

#### <span id="page-12-0"></span> $IBS$  13

#### Value

A list consisting of six elements corresponding to the six populations detailed in the data set. Each of the list elements is a list in itself with three further elements named loci, profiles and freqs. loci is a vector of the 13-20 STR locus names. freqs is a list of 13-20 vectors, each vector contains the allele frequencies. profiles contains the raw profiles that the allele frequency tables were constructed from.

#### Author(s)

James M. Curran

#### References

Budowle, B. and Moretti, T.R. (1999), *Genotype Profiles for Six Population Groups at the 13 CODIS Short Tandem Repeat Core Loci and Other PCR Based Loci*, Forensic Science Communications 1(2).

#### See Also

fbiCaucs, USCaucs

#### Examples

```
## not run
## Not run:
db = fetchBMdata()
names(db)
f = db[["TRINIDADIAN"]]$freqs
dbExpected(f, k = "UN", collapse = TRUE)## End(Not run)
```
IBS *Identity by state*

#### Description

Calculates the total number of alleles that are shared by two profiles. If the two profiles in question are indeed relatives then the matching alleles may be identical by descent, or by random chance alone, hence identity by state.

#### Usage

```
IBS(prof1, prof2, nLoci = length(prof1)/2, bPrint = FALSE)
```
#### <span id="page-13-0"></span>Arguments

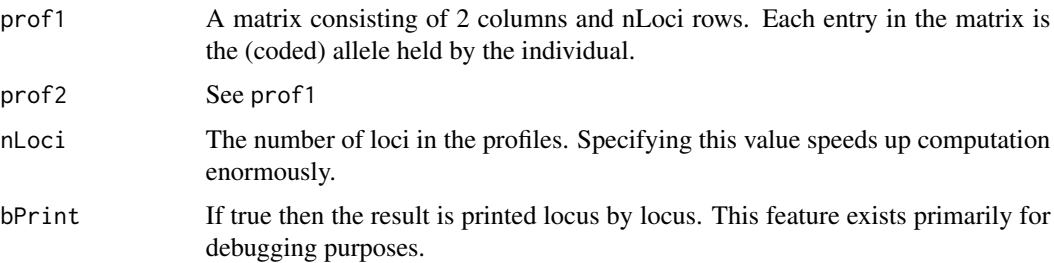

#### Value

An integer between 0 and 2\*nLoci representing the total number of alleles that match in the two profiles.

#### Author(s)

James M. Curran

#### Examples

```
data(fbiCaucs)
P1 = randomProfile(fbiCaucs)
C1 = randomChild(P1, fbiCaucs)
IBS(P1, C1)
IBS(P1, C1, bPrint = TRUE)
```
locusIBS *Identity by state at a locus*

#### Description

Calculates the number of alleles that are shared by two profiles at a single locus. If the two profiles in question are indeed relatives then the matching alleles may be identical by descent, or by random chance alone, hence identity by state.

#### Usage

```
locusIBS(profMat)
```
#### Arguments

profMat A matrix consisting of 4 columns and N rows. Each row in the matrix consists of the genotypes of two individuals.

#### <span id="page-14-0"></span> $\mu$  ltMix 15

#### Value

A vector of length N containing values 0, 1, or 2 depending on how many alleles each pair of profiles share at a locus.

#### Author(s)

James M. Curran

#### Examples

```
data(fbiCaucs)
G = \text{randomSample}(1, \text{fb}(\text{Caucs}, \text{rel} = \text{'FS}', \text{N} = 1000)ibs = locusIBS(G)barplot(tabulate(ibs+1, nbins = 3))
```
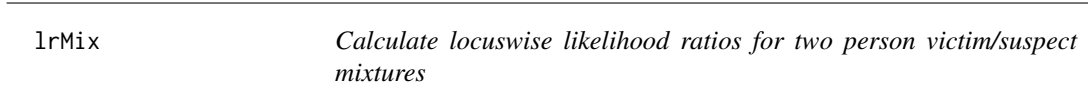

#### Description

Calculates the likelihood ratio for pairs of profiles under the propositions  $H_p$  :  $V + S$  and  $H_d$ :  $V + U$ , where V, S and U are the victim, the suspect and someone unrelated to the suspect respectively. The calculation does not employ  $\theta$  so there are no assumptions about the subpopulations of the contributors.

#### Usage

lrMix(profiles, Freqs)

#### Arguments

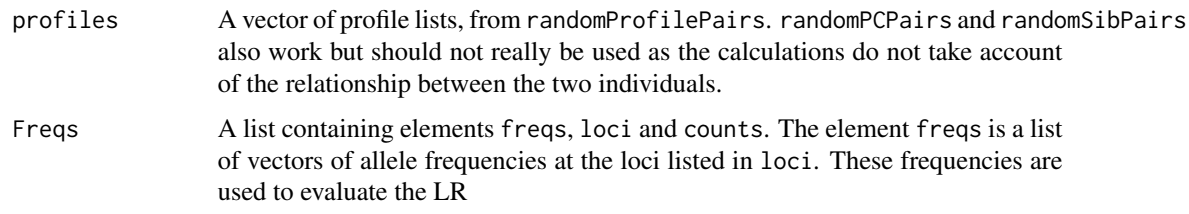

#### Value

A matrix of LRs calculated at each locus for every pair of profiles. Note this is the set of N profile pairs supplied in profiles, not a pairwise comparison.

#### Author(s)

James M. Curran

#### Examples

```
data(USCaucs)
p = randomProfilePairs(USCaucs, 10000)
log.lrs = log10(lrMix(p, USCaucs))
boxplot(log.lrs, las = 2)
```
lrPC *Likelihood Ratio for Parent-Child / Paternity Index*

#### Description

Calculates Likelihood Ratio comparing the probability of two profiles if they are indeed parent-child compared to unrelated. This is the paternity index or PI.

#### Usage

```
lrPC(parent, child, Freqs = NULL, nLoci = length(parent)/2, f = NULL,
 n = NULL
```
#### Arguments

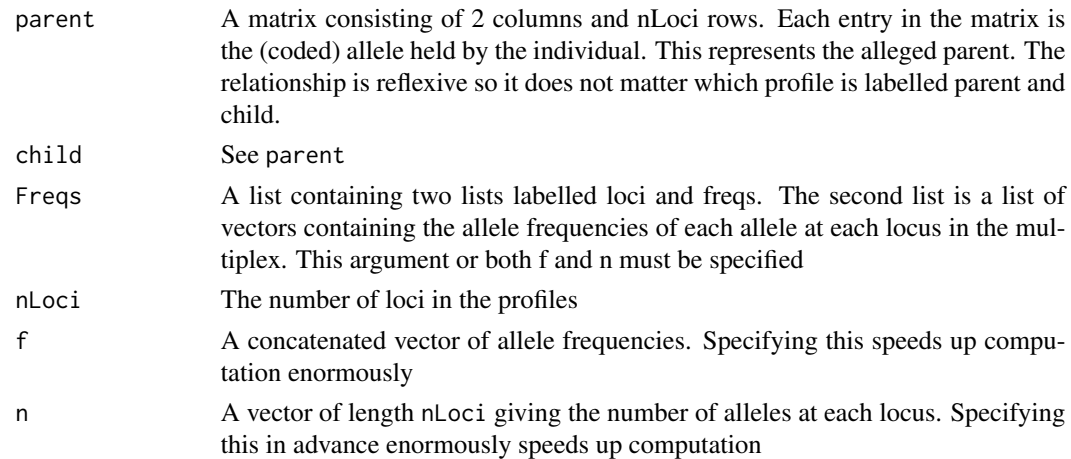

#### Value

A value between 0 and infinity representing support (or lack of support if the value is less than 1) for the hypothesis that the two profiles are parent and child. There is no mutation built into this calculation. This means that the LR will be zero if the profiles do not share at least one allele in common at each locus in the multiplex.

<span id="page-15-0"></span>

#### <span id="page-16-0"></span>lrSib 17

#### Author(s)

James M. Curran

#### References

Buckleton, J, Triggs, C.M., and Walsh, S.J. (2005)*Forensic DNA Evidence Interpretation*, CRC Press., Boca Raton, FL. p.410

#### See Also

lrSib, IBS

#### Examples

```
data(fbiCaucs)
P1 = randomProfile(fbiCaucs)
C1 = randomChild(P1, fbiCaucs)
lrPC(P1, C1, fbiCaucs)
```
lrSib *Likelihood Ratio / Kinship Index for full-siblings*

#### Description

Calculates Likelihood Ratio comparing the probability of two profiles if they are indeed full-sibs compared to unrelated. This is sometimes called the kinship index (KI) for full-sibs.

#### Usage

```
lrSib(sib1, sib2, Freqs = NULL, nLoci = length(sib1)/2, f = NULL,
 n = NULL
```
#### Arguments

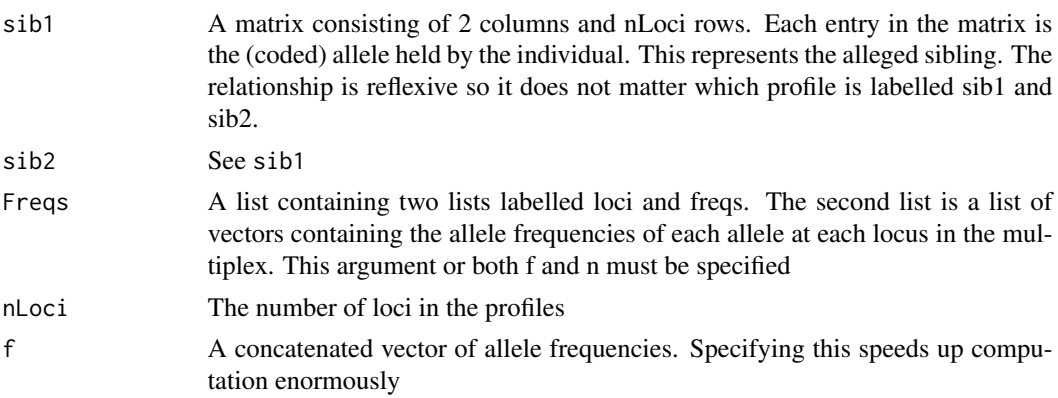

<span id="page-17-0"></span>n A vector of length nLoci giving the number of alleles at each locus. Specifying this in advance enormously speeds up computation

#### Value

A value between 0 and infinity representing support (or lack of support if the value is less than 1) for the hypothesis that the two profiles are full-siblings. There is no mutation built into this calculation.

#### Author(s)

James M. Curran

#### References

Buckleton, J, Triggs, C.M., and Walsh, S.J. (2005)*Forensic DNA Evidence Interpretation*, CRC Press., Boca Raton, FL. p.411

#### See Also

lrSibDebug, lrPC, IBS

#### Examples

```
data(fbiCaucs)
P1 = randomProfile(fbiCaucs)
S1 = randomSib(P1, fbiCaucs)
P2 = randomProfile(fbiCaucs)
lrSib(P1, S1, fbiCaucs)
lrSib(P1, P2, fbiCaucs)
```
lrSibDebug *Likelihood Ratio / Kinship Index for full-siblings*

#### Description

Calculates Likelihood Ratio comparing the probability of two profiles if they are indeed full-sibs compared to unrelated. This is sometimes called the kinship index (KI) for full-sibs. This function is identical to lrSib except that the calculation is performed in R, and provides full calculation detail at each locus. It exists primarily to check that the correct formula and logic is being applied in the LR calculation so that the result can be manually verified.

#### Usage

lrSibDebug(sib1, sib2, Freqs)

#### lrSibDebug 19

#### Arguments

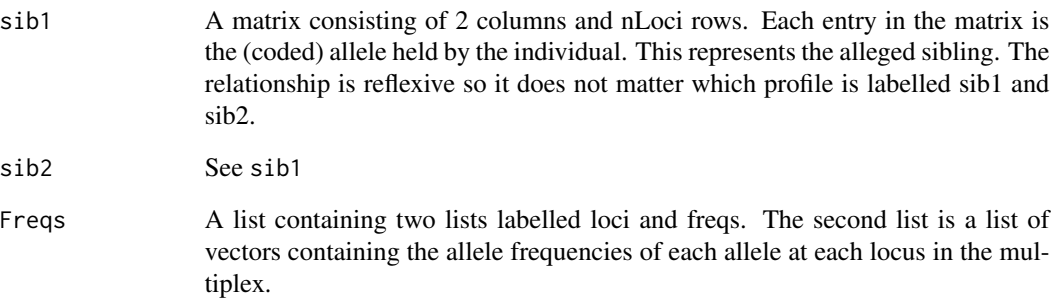

#### Value

A list containing three elements Lines, lr, and Cases. Lines is a list of strings containing the calculation at each locus so that the result can be written to file for example. Cases is a numeric code listing which logical case (1-11) the locus falls into for the profiles in question. lr is the KI for full-sibs for the two profiles.

#### Author(s)

James M. Curran

#### References

Buckleton, J, Triggs, C.M., and Walsh, S.J. (2005)*Forensic DNA Evidence Interpretation*, CRC Press., Boca Raton, FL. p.411

#### See Also

lrSib, lrPC, IBS

#### Examples

```
data(fbiCaucs)
P1 = randomProfile(fbiCaucs)
S1 = randomSib(P1, fbiCaucs)
P2 = randomProfile(fbiCaucs)
cat(paste(lrSibDebug(P1, S1, fbiCaucs)$Lines))
cat(paste(lrSibDebug(P1, P2, fbiCaucs)$Lines))
```
<span id="page-19-0"></span>

Normalize a list of frequencies at a series of genetic loci both sum to one. Not that this does not deal with the problem of values larger than one or smaller than zero.

#### Usage

```
normalizeFreqs(Freqs)
```
#### Arguments

Freqs A list containg elements loci and freqs. freqs is a list of vectors containing the frequencies at the given loci.

#### Details

Divides vector in Freqs\$freqs by the vector sum.

#### Value

A list containg elements loci and freqs. freqs is a list of vectors containing the frequencies at the given loci.

#### Author(s)

James M. Curran

#### See Also

checkFreqs

#### Examples

#### data(fbiCaucs)

## induce an error  $fbicaussfreqs[[1]] = rgamma(10,1,1)$ checkFreqs(fbiCaucs) fbiCaucs = normalizeFreqs(fbiCaucs) checkFreqs(fbiCaucs)

<span id="page-20-0"></span>print.population *Print summary details of a substructed population*

#### Description

Nicely prints summary information about a substructured population created using breedFst

#### Usage

```
## S3 method for class 'population'
print(x, \ldots)
```
#### Arguments

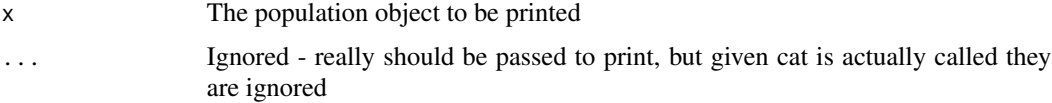

#### Author(s)

James M. Curran

#### See Also

breedFst

#### Examples

```
data(fbiCaucs)
p = breedFst(fbiCaucs)
print(p)
```
print.profile *Print a DNA profile*

### Description

Nicely prints a profile object out in genotype pairs

#### Usage

```
## S3 method for class 'profile'
print(x, horizontal = FALSE, ...)
```
#### <span id="page-21-0"></span>Arguments

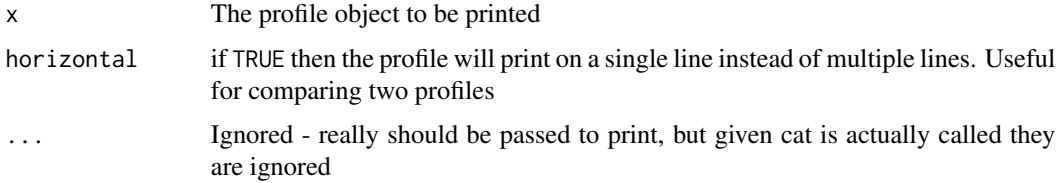

#### Author(s)

James M. Curran

#### Examples

```
data(fbiCaucs)
P1 = randomProfile(fbiCaucs)
P2 = randomProfile(fbiCaucs)
P1
print(P1, horizontal = TRUE)
print(P2, horizontal = TRUE)
```
randomChild *Generate a random child from a given DNA profile and a given set of allele frequencies*

#### Description

Generates a random child (or parent) from a given DNA profile from a given set of allele frequencies. At each locus, the child inherits the first allele of the given profile with one half, or the second allele with probability one half. The second allele is chosen at random with probability proportional to the allele frequencies.

#### Usage

```
randomChild(profile, Freqs)
```
#### Arguments

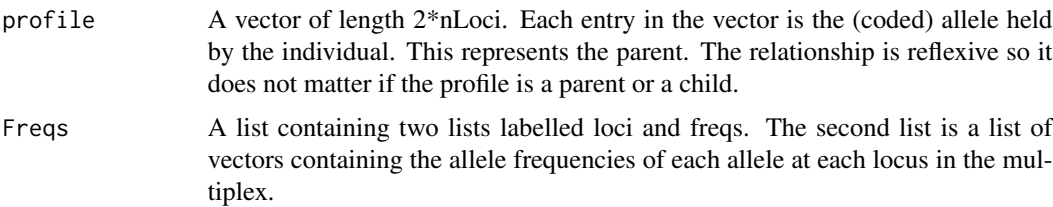

#### <span id="page-22-0"></span>randomPCPairs 23

#### Details

The alleles are simply integers rather than the STR repeat numbers. This speeds up computation immensely when calculating any of the LRs or IBS.

#### Value

A vector with 2\*nLoci elements. Each pair of elements represents the genotpe of the random individual at that locus. The genotype alleles are always ordered so that allele1 <= allele2.

#### Author(s)

James M. Curran

#### See Also

randomChild, randomSample, randomSib

#### Examples

```
data(fbiCaucs)
P1 = randomProfile(fbiCaucs)
C1 = randomChild(P1,fbiCaucs)
P1
C1
```
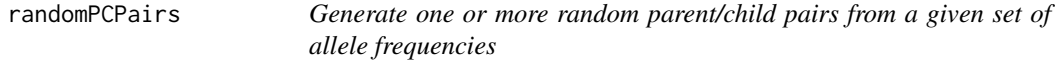

#### Description

Generates one or more pairs random parent/child pairs from a given set of allele frequencies.

#### Usage

```
randomPCPairs(Freqs, BlockSize = 1)
```
#### Arguments

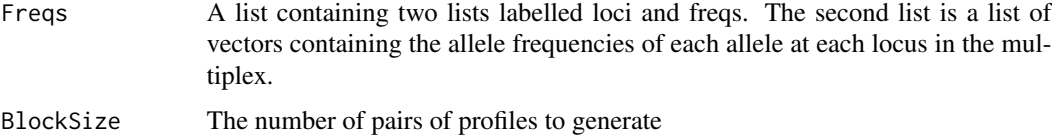

#### <span id="page-23-0"></span>Details

The alleles are simply integers rather than the STR repeat numbers. This speeds up computation immensely when calculating any of the LRs or IBS.

#### Value

A list of length BlockSize. Each element of the list has a sublist containing two profiles called parent and child

#### Author(s)

James M. Curran

#### See Also

randomSibPairs, randomProfilePairs

#### Examples

```
data(fbiCaucs)
P = randomPCPairs(fbiCaucs)
P$parent
P$child
```
randomProfile *Generate a random DNA profile from a given set of allele frequencies*

#### Description

Generates a random DNA profile from a given set of allele frequencies.

#### Usage

```
randomProfile(Freqs)
```
#### Arguments

Freqs A list containing two lists labelled loci and freqs. The second list is a list of vectors containing the allele frequencies of each allele at each locus in the multiplex.

#### Details

The alleles are simply integers rather than the STR repeat numbers. This speeds up computation immensely when calculating any of the LRs or IBS.

#### <span id="page-24-0"></span>randomProfilePairs 25

#### Value

A vector with 2\*nLoci elements. Each pair of elements represents the genotpe of the random individual at that locus. The genotype alleles are always ordered so that allele $1 \le$  allele $2$ .

#### Author(s)

James M. Curran

#### See Also

randomChild, randomSample, randomSib

#### Examples

```
data(fbiCaucs)
P1 = randomProfile(fbiCaucs)
```
randomProfilePairs *Generate one or more random DNA profile pairs from a given set of allele frequencies*

#### Description

Generates one or more random DNA profile pairs from a given set of allele frequencies.

#### Usage

```
randomProfilePairs(Freqs, BlockSize = 1)
```
#### Arguments

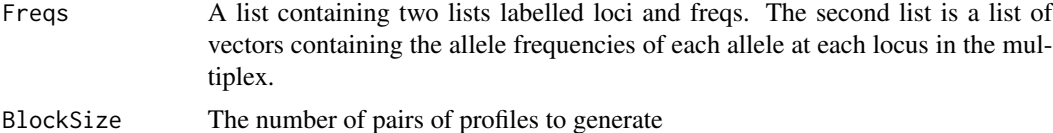

#### Details

The alleles are simply integers rather than the STR repeat numbers. This speeds up computation immensely when calculating any of the LRs or IBS.

#### Value

A list of length BlockSize. Each element of the list has a sublist containing two profiles called prof1 and prof2

#### Author(s)

James M. Curran

#### See Also

randomPCPairs, randomSibPairs

#### Examples

```
data(fbiCaucs)
P = randomProfilePairs(fbiCaucs)
P$prof1
P$prof2
```
randomSample *Generate a random sample of related (or unrelated) pairs of people*

#### Description

Generate a random sample of unrelated, full-sib, or parent/child pairs of profiles at a single locus.

#### Usage

```
randomSample(nLoc, Freqs, rel = "UN", N = 10000)
```
#### Arguments

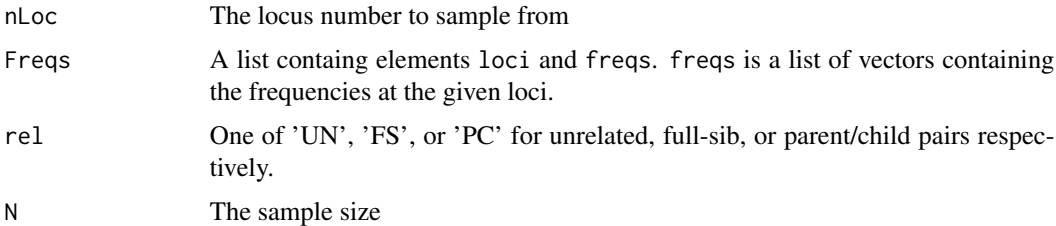

#### Value

An N by 4 matrix of random profiles. The first two columns represent the genotype of person one and the second two columns represent the genotype of column two. Note that the random profiles do not use the orginal allele designations.

#### Author(s)

James M. Curran

<span id="page-25-0"></span>

#### <span id="page-26-0"></span>randomSib 27

#### See Also

randomProfile, randomSib, randomChild

#### Examples

data(fbiCaucs) G = randomSample(1, fbiCaucs, "FS", 100)

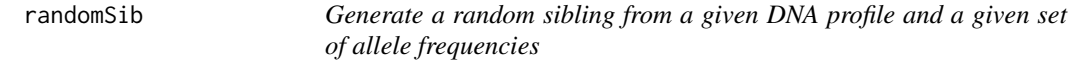

#### Description

Generates a random sibling from a given DNA profile from a given set of allele frequencies. At each locus, the sibling inherits the first allele of the given profile with one quarter, or the second allele with probability one quarter, both alleles with probability one quarter, or neither with probability one quarter. If the sibling inherits zero or one identical alleles, the missing alleles are chosen at random with probability proportional to the allele frequencies.

#### Usage

```
randomSib(profile, Freqs)
```
#### Arguments

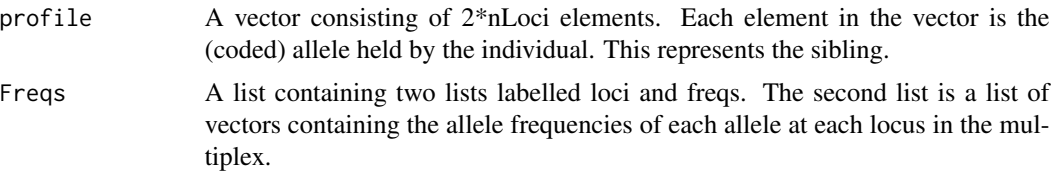

#### Details

The alleles are simply integers rather than the STR repeat numbers. This speeds up computation immensely when calculating any of the LRs or IBS.

#### Value

A vector with 2\*nLoci elements. Each pair of elements represents the genotpe of the random individual at that locus. The genotype alleles are always ordered so that allele $1 \le$  allele $2$ .

#### Author(s)

James M. Curran

#### See Also

randomChild, randomSample

#### Examples

```
data(fbiCaucs)
P1 = randomProfile(fbiCaucs)
S1 = randomSib(P1,fbiCaucs)
P1
S1
```
randomSibPairs *Generate one or more pairs of random siblings from a given set of allele frequencies*

#### Description

Generates one or more pairs of random siblings from a given set of allele frequencies.

#### Usage

```
randomSibPairs(Freqs, BlockSize = 1)
```
#### Arguments

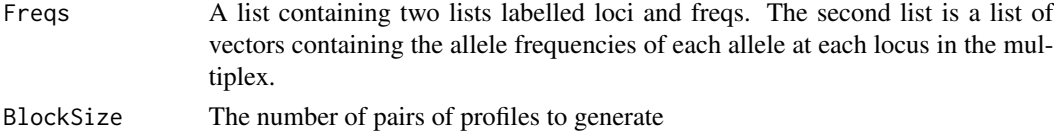

#### Details

The alleles are simply integers rather than the STR repeat numbers. This speeds up computation immensely when calculating any of the LRs or IBS.

#### Value

A list of length BlockSize. Each element of the list has a sublist containing two profiles called sib1 and sib2

#### Author(s)

James M. Curran

#### See Also

randomPCPairs, randomProfilePairs

<span id="page-27-0"></span>

#### <span id="page-28-0"></span>readFreqs 29

#### Examples

```
data(fbiCaucs)
P = randomSibPairs(fbiCaucs)
P$sib1
P$sib2
```
<span id="page-28-1"></span>

readFreqs *Read in a file of allele frequencies*

#### Description

Reads in a file of alleles in a particular format.

#### Usage

```
readFreqs(strPath, FSIGenFormat = TRUE, delim = ",")
```
#### Arguments

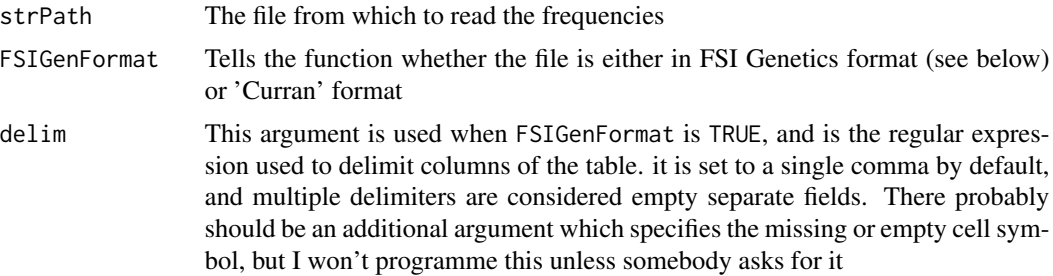

#### Details

This function reads frequencies in the rectangular allele freqency table format used by FSI Genetics and other journals. This file format assumes a comma separated value file (CSV) (although the column delimeter can be specified). The first column should be labelled 'Allele' and contain the STR allele designations that are used in the data set. The remaining columns will have the locus name as a header, and frequencies that are either blank, zero, or non-zero. Blanks or zeros are used to specify that the allele is not observed (and not used) at the locus. The final row of the file should start with 'N' or 'n' in the first column and give the number of individuals typed (or the number of alleles recorded) in assessing the frequency of the alleles.

The second format is a very particular 'Curran' text format. The first line contains the number of loci in the multiplex. The next line will contain the name of the first locus and the number of alleles, nA, the locus separated by a comma. The next nA lines contain the allele number (from 1 to nA), the STR designation of the allele, and the frequency separated by commas. This pattern is repeated for each locus. In the future this function will read the rectangular allele freqency table used by FSI Genetics and other journals.

<span id="page-29-0"></span>Value

a list containing two vectors and a list, loci, counts, and freqs. The vector loci is a vector of the locus names in the frequency file. The vector counts is a vector of the number of individuals (or sometimes alleles) typed at each locus. This will null if the 'Curran' format is used. The list freqs, is a list of vectors with each vector containing the frequencies of the alleles at the locus. The names of the elements of the vectors are the STR allele designations.

#### Author(s)

James M. Curran

readProfiles *Read a set of profiles from a file*

#### Description

Reads a set of profiles from a file

#### Usage

```
readProfiles(fileName, freqs = NULL, sep = "\t", header = FALSE,
 id = 1, discardMissing = TRUE)
```
#### Arguments

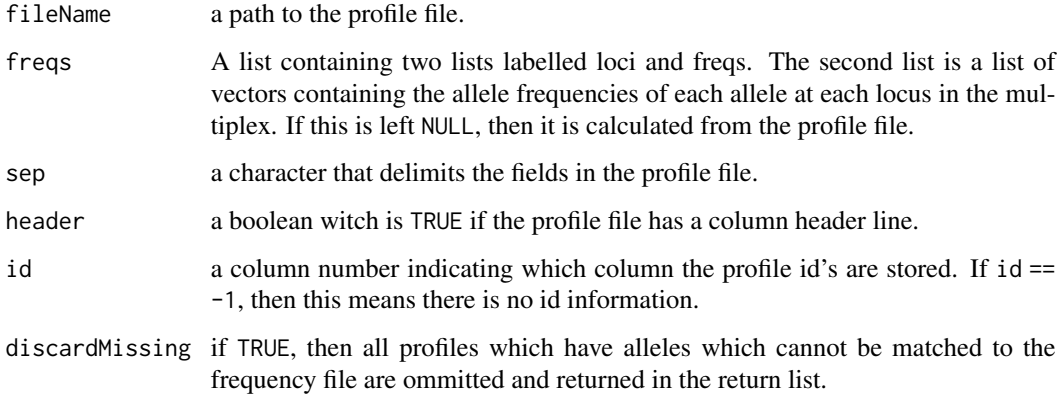

#### Details

The alleles are recorded integers rather than the STR repeat numbers. This speeds up computation immensely when calculating any of the LRs or IBS.

#### <span id="page-30-0"></span>readResults 31

#### Value

a list containing a data. frame of profiles where the alleles have been recoded to the allele index number, rather than the allele itself, and a set of frequencies in the same format as you would get from [readFreqs](#page-28-1). If freqs have been supplied, then this will just be the same set of frequencies, if they have not, then this will be calculated from the profiles. Given that the profiles generally do not have any locus name information the loci will just be labelled Locus1, Locus2, . . . . If there are missing values then the raw missing profiles are returned

#### Author(s)

James M. Curran

readResults *Read a simulation result set from file*

#### Description

This function will read the output from sim that has been saved to disk

#### Usage

readResults( $N = 0$ , rel = "UN", gzip = TRUE, strPath = "", strVer = "", fileName = NULL)

#### Arguments

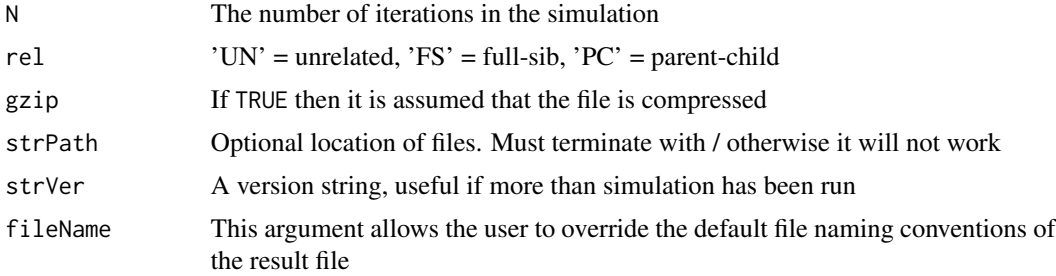

#### Details

The arguments to this file are used to generate the input file name. The format is very rigid, being 'results-sim-rel-N(-strVer).csv(.gz)' That is, if strVer is something than an empty string then it is included after the number of interations. Similarly if gzip == TRUE then the filename is assumed to end with '.gz'

#### Value

a data frame with three columns labelled sib, pc, and ibs. These represent the LRs for sibs and parent-child calculated on each simulated profile pair, and the number of matching alleles (IBS).

32 relSim

#### Author(s)

James M. Curran

#### See Also

sim

#### Examples

```
data(fbiCaucs)
## not run
## write the results of 100 unrelated profile pairs to
## results-sim-UN-100.csv.gz
## and read it back in
## Not run:
sim(100, save = T)
unrel = readResults(100)
sim(100, rel = "FS", strVer = "01", save = T)
sibs = readResults(100, rel = "FS", strVer = "01")
```
## End(Not run)

relSim *Relative Simulator*

#### Description

relSim

#### Details

A set of tools to explore the behaviour statistics used for forensic DNA interpretation when close relatives are involved. The package also offers some useful tools for exploring other forensic DNA situations.

#### Author(s)

James Curran

<span id="page-31-0"></span>

<span id="page-32-0"></span>Generate N pairs with a given relationship and calculate the LR for sibs, parent-child and the number of matching alleles

#### Usage

```
sim(N, Freqs, rel = "UN", save = FALSE, strPath = "", strVer = "",
 BlockSize = N/100, fileName = NULL)
```
#### Arguments

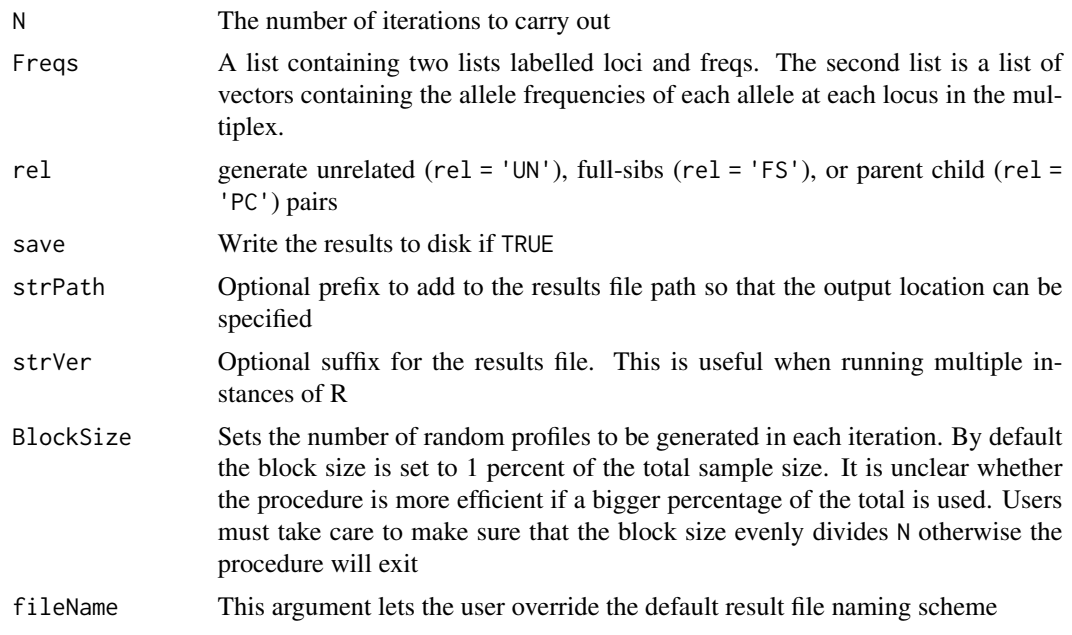

#### Details

This is the function that generates all the data for the results in the paper. WARNING: this function is not especially fast. To achieve the 100 million iterations used in the paper, 30 instances of R were launched on a multicore server. Each instance represented one relationship with 10 million iterations. The compute time for this arrangement was approximately 1 hours, meaning a full serial run would have taken over 30 hours to achieve the same result.

#### Value

a data frame with three columns: sib, pc, ibs containing the LRs for full-siblings, parent-child, and the number of matching alleles for each generated pair of profiles.

#### <span id="page-33-0"></span>Author(s)

James M. Curran

#### See Also

readResults, errorRate

#### Examples

```
## not run
## this replicates Ge et al.'s experiment and takes about 45 minutes
## to run (I think)
## Not run:
data(fbiCaucs)
N = 1000000
sim(N, fbiCaucs, save = T)
sim(N, fbiCaucs, 'FS', save = T)
sim(N, fbiCaucs, 'PC', save = T)
## End(Not run)
```
simNpersonMixture *Simulate and count unique alleles in N person mixtures*

#### Description

This function simulates N persons mixtures using the supplied frequencies and records the number of times they share  $1, 2, \ldots, 2N$  alleles locus by locus.

#### Usage

```
simNpersonMixture(freqs, numContributors, numIterations = 10000)
```
#### Arguments

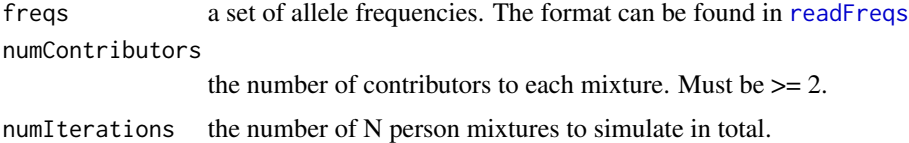

#### Value

an object of class npmresult

<span id="page-34-0"></span>

Exports a population with population substructure to a Nexus formatted file so that GDA can be used to check the Fst calculations

#### Usage

toNexus(Pop, fileName = "output.nex")

#### Arguments

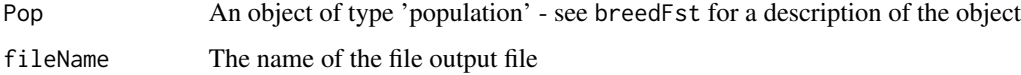

#### Author(s)

James M. Curran

#### References

Maddison DR, Swofford DL, Maddison WP (1997), NEXUS: An extensible file format for systematic information, Systematic Biology 46 (4): 590–621.

Zaykin, D. and Lewis, P., GDA - software to accompany Genetic Data Analysis II, <http://phylogeny.uconn.edu/software/>.

#### See Also

breedFst

#### Examples

```
## Don't run
## Not run:
data(USCaucs)
p = breedFst(USCaucs)
toNexus(p)
```
## End(Not run)

<span id="page-35-0"></span>

This data structure

#### Format

This data set is a list which has two sub-lists. The lists are named loci and freqs. loci is a vector of the 13 CODIS STR locus names. freqs is a list of 13 vectors, each vector contains the allele frequencies published for US Caucasians in Budowle and Moretti (1999). The raw data is available from [http://www.fbi.gov/about-us/lab/forensic-science-communications/](http://www.fbi.gov/about-us/lab/forensic-science-communications/fsc/july1999/dnaloci.txt) [fsc/july1999/dnaloci.txt](http://www.fbi.gov/about-us/lab/forensic-science-communications/fsc/july1999/dnaloci.txt)

#### Author(s)

James M. Curran

#### References

Budowle, B. and Moretti, T.R. (1999), *Genotype Profiles for Six Population Groups at the 13 CODIS Short Tandem Repeat Core Loci and Other PCR Based Loci*, Forensic Science Communications 1(2).

#### See Also

fbiCaucs

#### Examples

```
data(USCaucs)
names(USCaucs)
USCaucs$loci
names(USCaucs$freqs)
USCaucs$freqs[[1]]
names(USCaucs$freqs[[1]])
USCaucs$freqs[[1]][1]
```
<span id="page-36-0"></span>Writes a population of profiles to disk using the original allele designations rather than the internal integer representations that are used for the other functions.

#### Usage

```
writeCSV(fileName, pop, n = 100, delim = ",")
```
#### Arguments

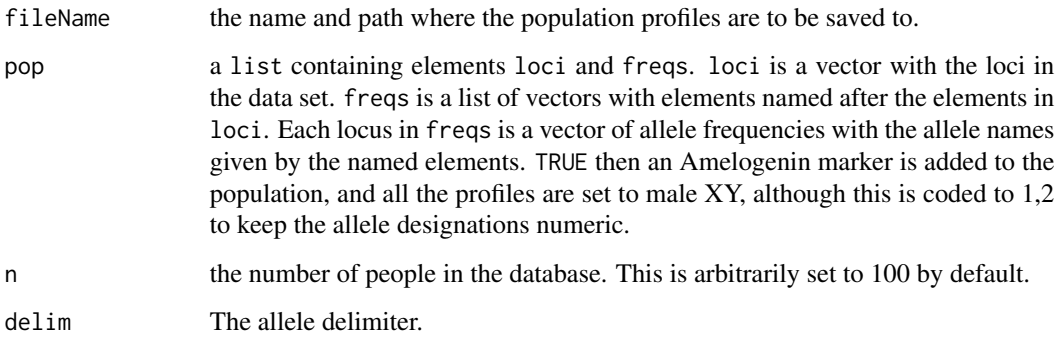

#### Value

a matrix which contains the table written to file.

#### Note

Rare alleles are recoded to 108.1. This is unlikely to do the right thing when you have things like <5 or >20 in your allele names. Given it is impossible to predict what a user would like to do, I suggest you recode them yourself before using this function.

#### Author(s)

James M. Curran

#### See Also

breedFst USCaucs

<span id="page-37-0"></span>38 writePop

#### Examples

```
data(USCaucs)
## Not run:
  writeCSV("USCaucs.csv", USCaucs)
## End(Not run)
```
writePop *Saves/writes population profiles to disk*

#### Description

Writes a population of profiles to disk using the original allele designations rather than the internal integer representations that are used for the other functions.

#### Usage

```
writePop(fileName, pop, addAmelo = FALSE, delim = ",",
  dupLoci = TRUE)
```
#### Arguments

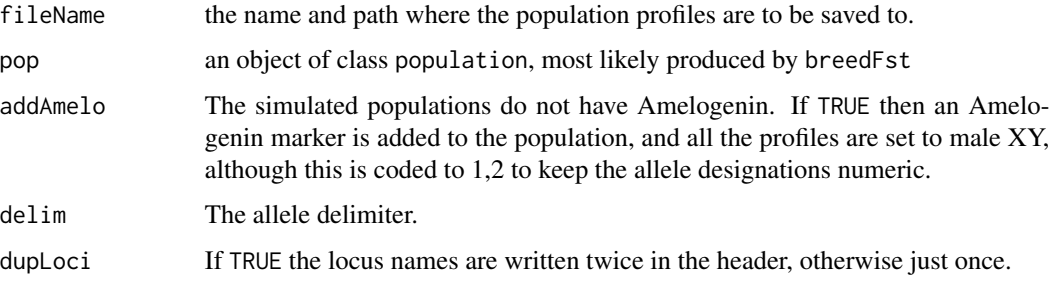

#### Note

Rare alleles are recoded to 108.1.

#### Author(s)

James M. Curran

#### See Also

breedFst

#### writePop 39

## Examples

```
data(USCaucs)
pop = breedFst(USCaucs)
## Not run:
 writePop("USCaucs.csv", pop)
```
## End(Not run)

# <span id="page-39-0"></span>Index

∗Topic datasets fbiCaucs, [11](#page-10-0) fetchBMdata, [12](#page-11-0) USCaucs, [36](#page-35-0) blockSim, [2](#page-1-0) breedFst, [4](#page-3-0) calcFst, [5](#page-4-0) calcFStats, [6](#page-5-0) checkFreqs, [7](#page-6-0) ep *(*exclusionPower*)*, [9](#page-8-0) errorRate, [8](#page-7-0) exclusionPower, [9](#page-8-0) famSearch, [10](#page-9-0) fbiCaucs, [11](#page-10-0) fetchBMdata, [12](#page-11-0) IBS, [13](#page-12-0) locusIBS, [14](#page-13-0) lrMix, [15](#page-14-0) lrPC, [16](#page-15-0) lrSib, [17](#page-16-0) lrSibDebug, [18](#page-17-0) normalizeFreqs, [20](#page-19-0) print.population, [21](#page-20-0) print.profile, [21](#page-20-0) randomChild, [22](#page-21-0) randomPCPairs, [23](#page-22-0) randomProfile, [24](#page-23-0) randomProfilePairs, [25](#page-24-0) randomSample, [26](#page-25-0) randomSib, [27](#page-26-0) randomSibPairs, [28](#page-27-0) readFreqs, [29,](#page-28-0) *[31](#page-30-0)*, *[34](#page-33-0)*

relSim, [32](#page-31-0) relSim-package *(*relSim*)*, [32](#page-31-0) sim, [33](#page-32-0) simNpersonMixture, [34](#page-33-0) toNexus, [35](#page-34-0) USCaucs, [36](#page-35-0) writeCSV, [37](#page-36-0) writePop, [38](#page-37-0)

readProfiles, [30](#page-29-0) readResults, [31](#page-30-0)